ПРИЛОЖЕНИЕ к ОПОП по специальности 38.02.07 Банковское дело

## **РАБОЧАЯ ПРОГРАММА УЧЕБНОЙ ДИСЦИПЛИНЫ ОП-04 ИНФОРМАЦИОННЫЕ ТЕХНОЛОГИИ В ПРОФЕССИОНАЛЬНОЙ ДЕЯТЕЛЬНОСТИ**

для специальности

38.02.07 Банковское дело

среднего профессионального образования

Разработчики:

Федорченко В.Н., преподаватель СПб ГБПОУ Петровский колледж

# СОДЕРЖАНИЕ

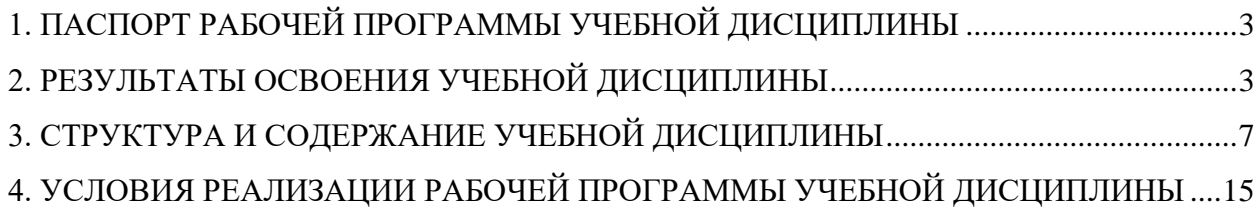

### <span id="page-2-0"></span>**1. ПАСПОРТ РАБОЧЕЙ ПРОГРАММЫ УЧЕБНОЙ ДИСЦИПЛИНЫ**

Рабочая программа учебной дисциплины ОП.04 «Информационные технологии в профессиональной деятельности» является частью основной профессиональной образовательной программы в соответствии с ФГОС по специальности СПО 38.02.07 Банковское дело.

Рабочая программа учебной дисциплины может быть использована на заочной форме обучения, в дополнительном профессиональном образовании и профессиональной подготовке специалистов в области банковского дела при наличии среднего общего образования. Опыт работы не требуется.

## <span id="page-2-1"></span>**2. РЕЗУЛЬТАТЫ ОСВОЕНИЯ УЧЕБНОЙ ДИСЦИПЛИНЫ**

Результатом освоения программы учебной дисциплины является подготовка студентов к освоению профессиональных модулей ППССЗ по специальности 38.02.07 Банковское дело и овладению профессиональными и общими компетенциями.

Особое значение дисциплина имеет при формировании и развитии ОК.01, ОК.02, ОК.03, ОК.04, ОК.05, ОК.09, ПК 1.1, ПК 2.1, ПК 2.2

| Код          | Наименование результата обучения                                                                                                    |
|--------------|----------------------------------------------------------------------------------------------------|
| <b>OK 01</b> | Выбирать способы решения задач профессиональной деятельности<br>применительно к различным контекстам;                                                                                                    |
| <b>OK 02</b> | Использовать современные средства поиска, анализа и интерпретации<br>информации и информационные технологии для выполнения задач<br>профессиональной деятельности                                                                                               |
| <b>OK 03</b> | и реализовывать собственное профессиональное<br>Планировать<br>И<br>личностное<br>развитие,<br>предпринимательскую<br>деятельность<br>B<br>профессиональной сфере, использовать знания по правовой и финансовой<br>грамотности в различных жизненных ситуациях; |
| <b>OK 04</b> | Эффективно взаимодействовать и работать в коллективе и команде                                                                                                    |
| <b>OK 05</b> | Осуществлять устную и письменную коммуникацию на государственном<br>языке Российской Федерации с учетом особенностей социального и<br>культурного контекста                                                                                                    |
| <b>OK 09</b> | Пользоваться профессиональной документацией на государственном и                                                                                                    |

**1.2. Цель и планируемые результаты освоения дисциплины**

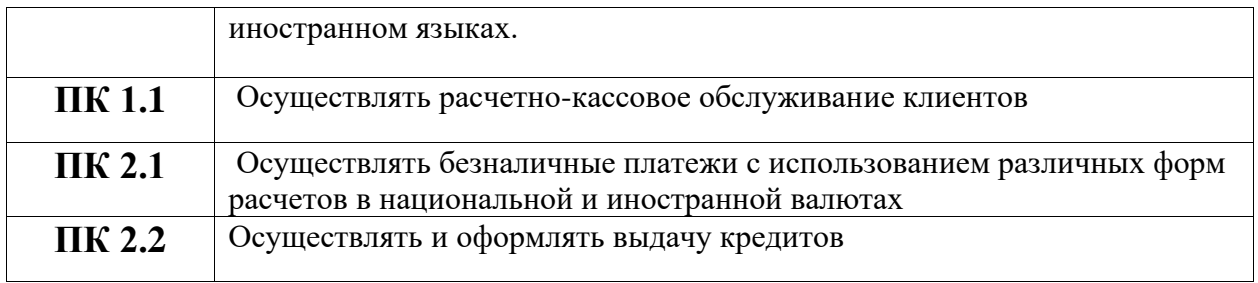

С целью овладения указанным видом деятельности и соответствующими профессиональными и общими компетенциями, обучающийся в ходе освоения профессионального модуля должен иметь практический опыт, умения и знания

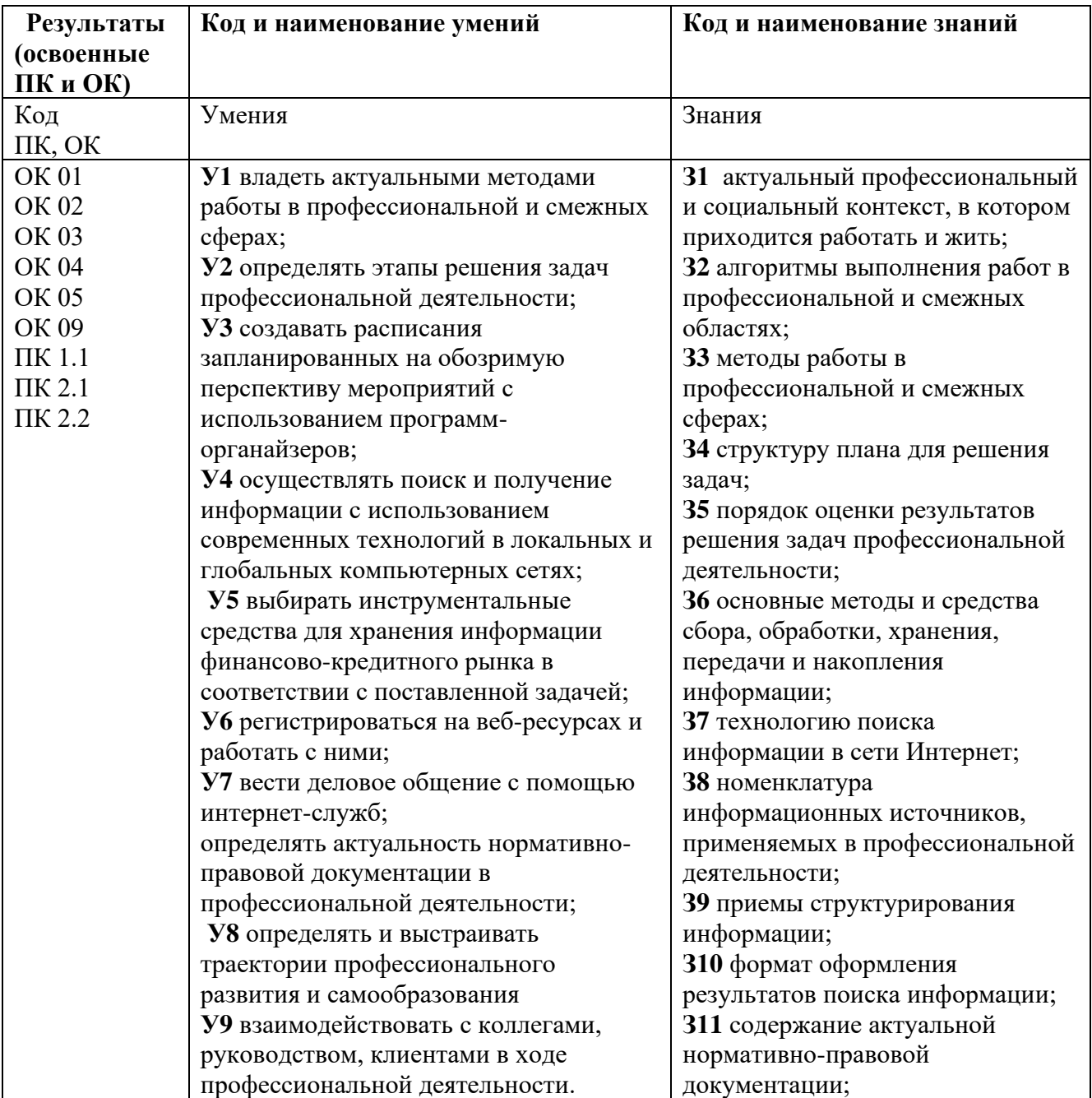

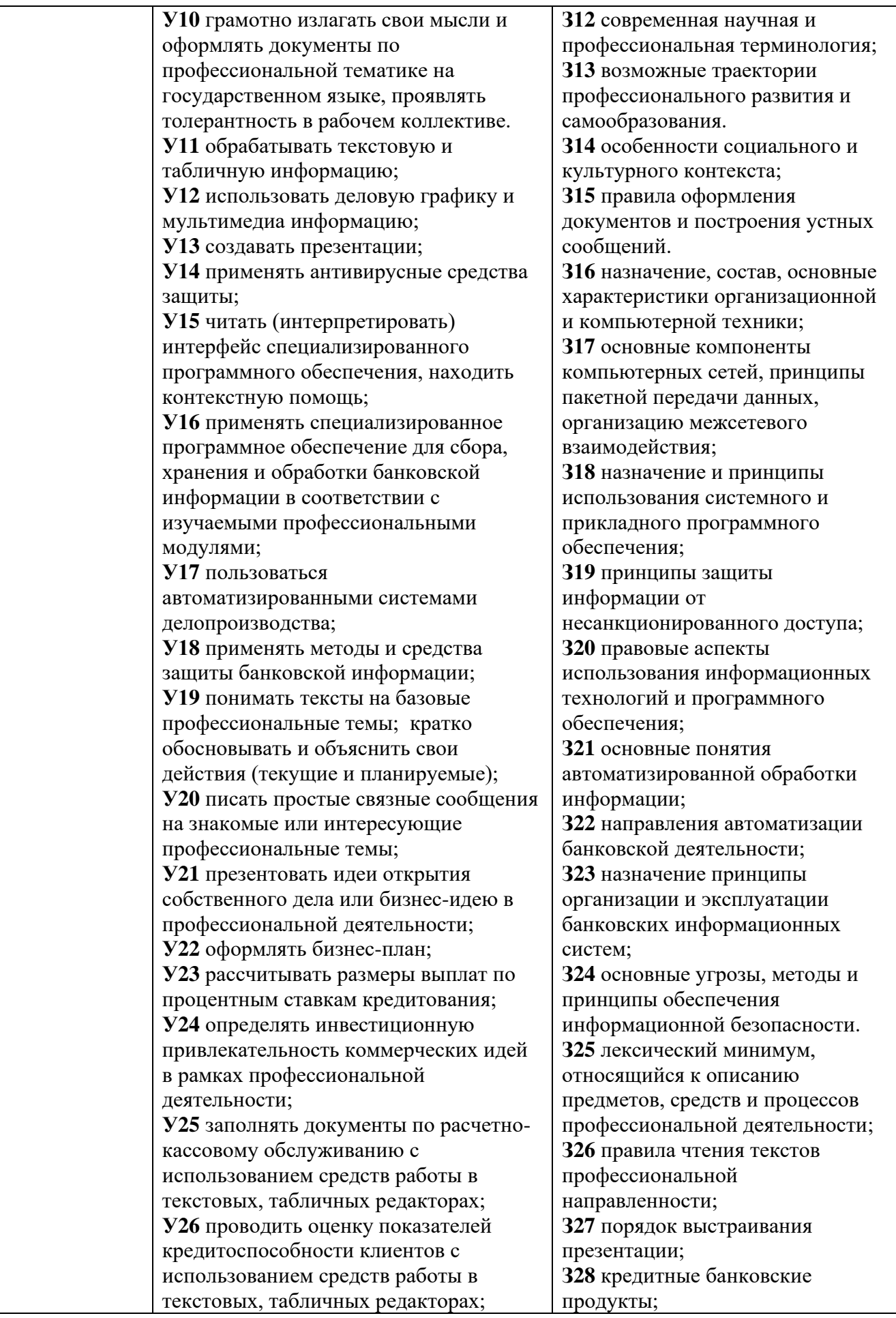

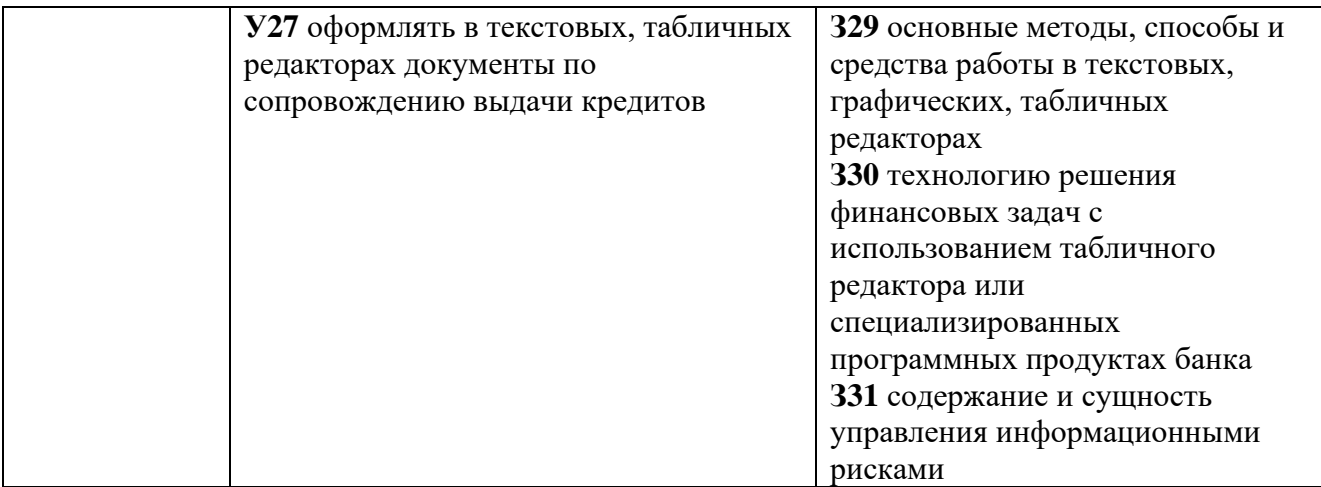

**Вариативные часы – 58 часов:** предусмотрено увеличение количества часов для формирования умений делового (устного и письменного) общения, а также для развития умения пользоваться информационно-справочным материалом, в том числе мультимедийными средствами.

## **3. СТРУКТУРА И СОДЕРЖАНИЕ УЧЕБНОЙ ДИСЦИПЛИНЫ**

<span id="page-6-0"></span>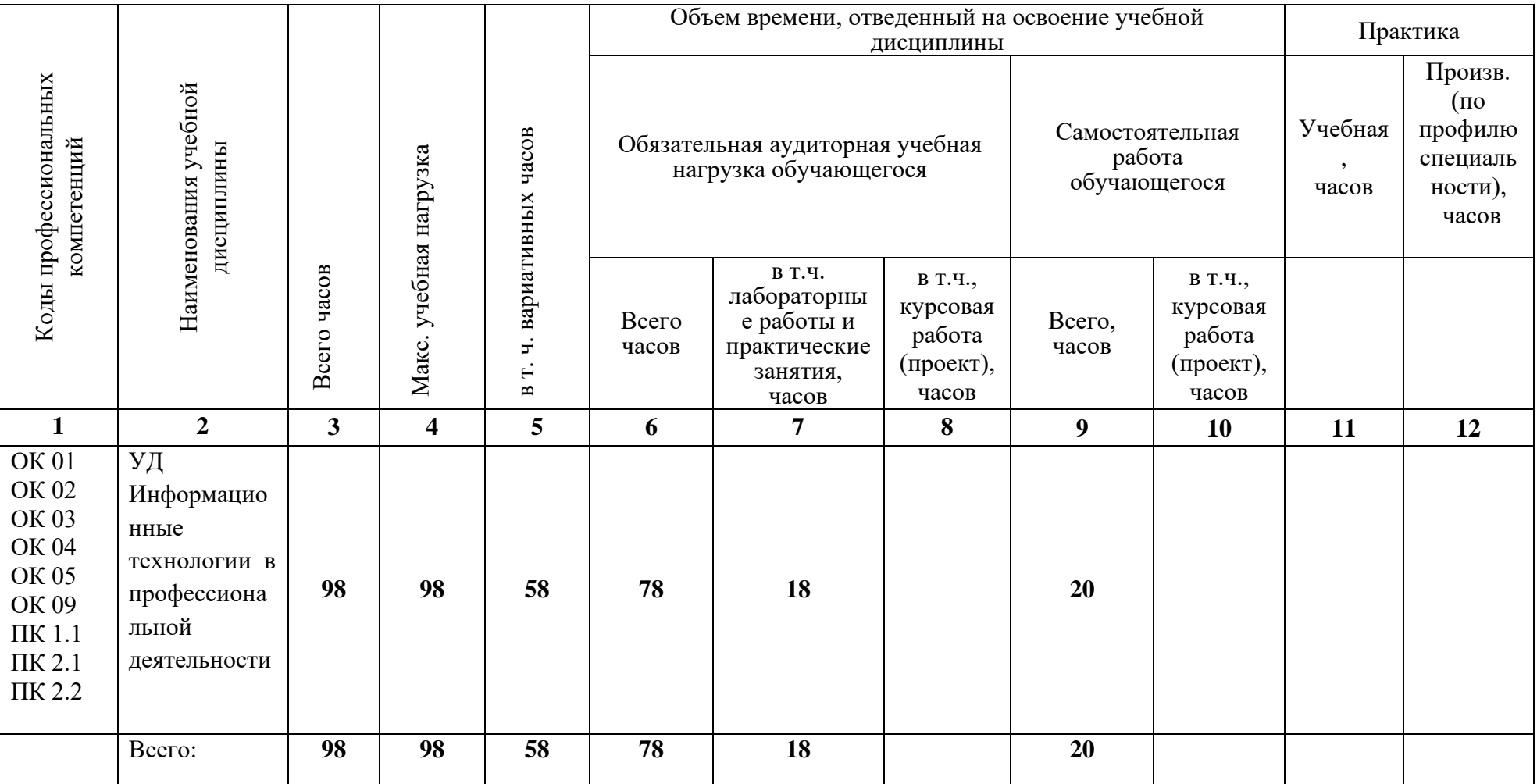

### **3.1. Тематический план учебной дисциплины «Информационные технологии в профессиональной деятельности»**

**3.2. Содержание обучения по учебной дисциплине «Информационные технологии в профессиональной деятельности»**

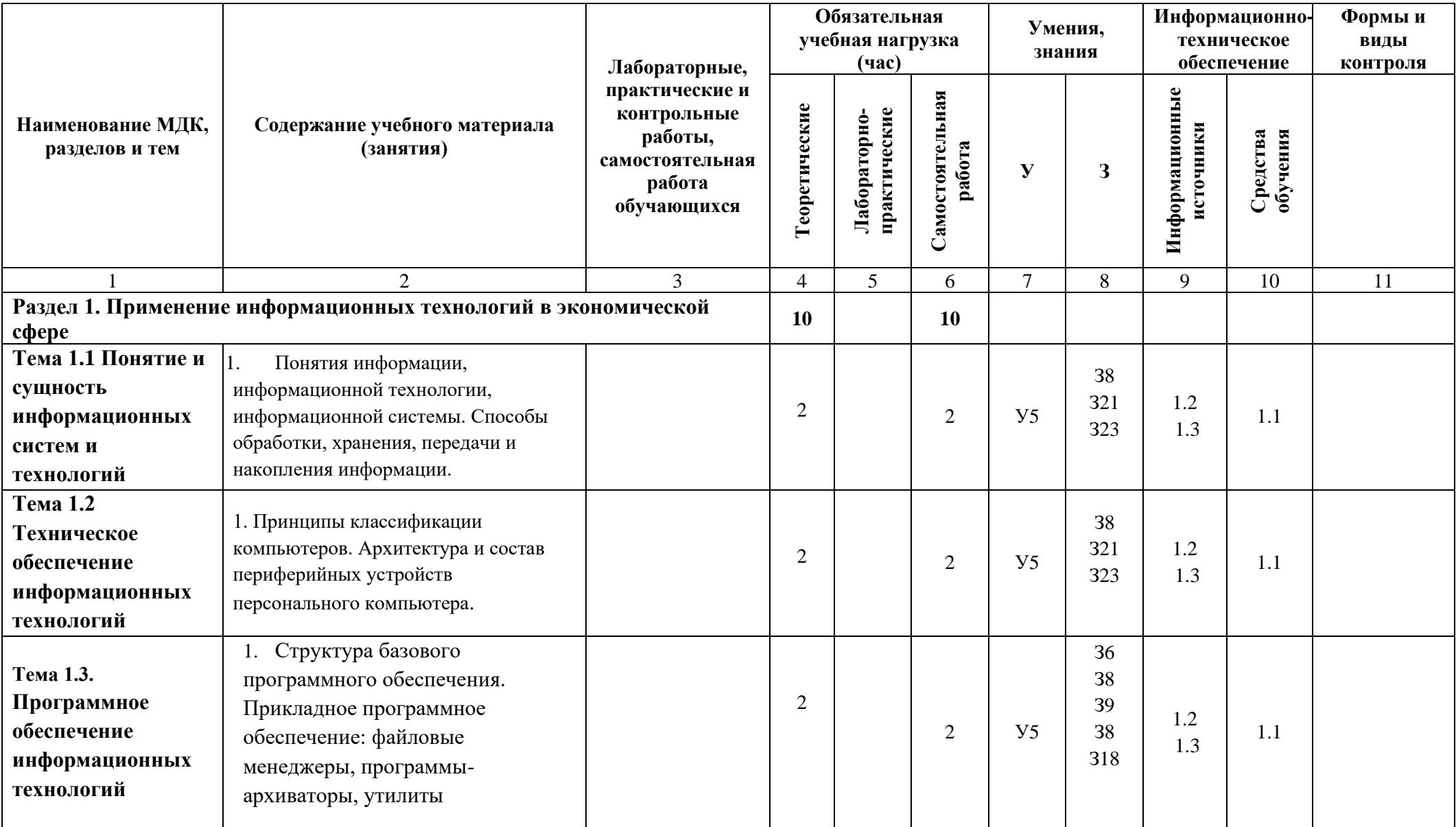

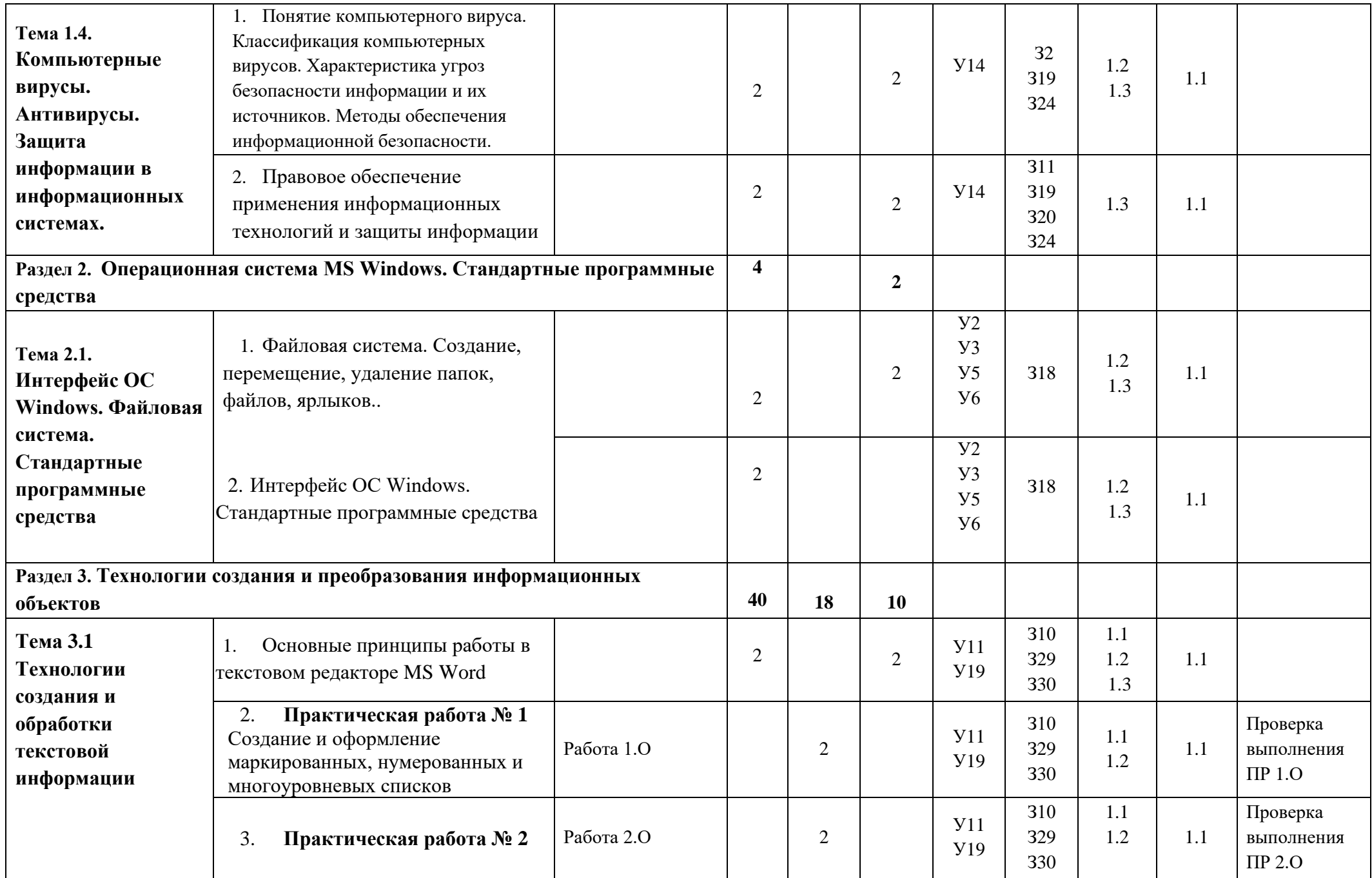

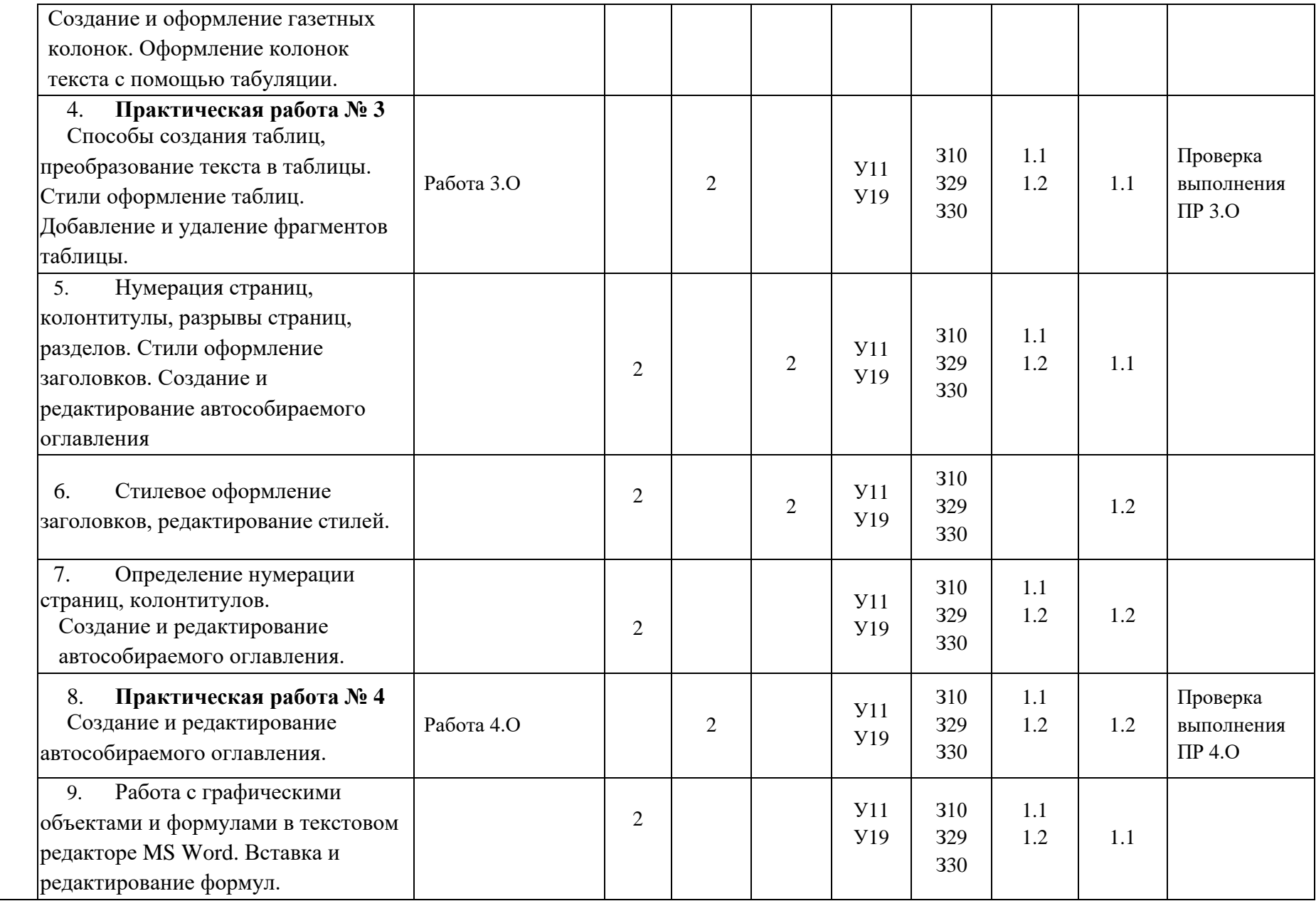

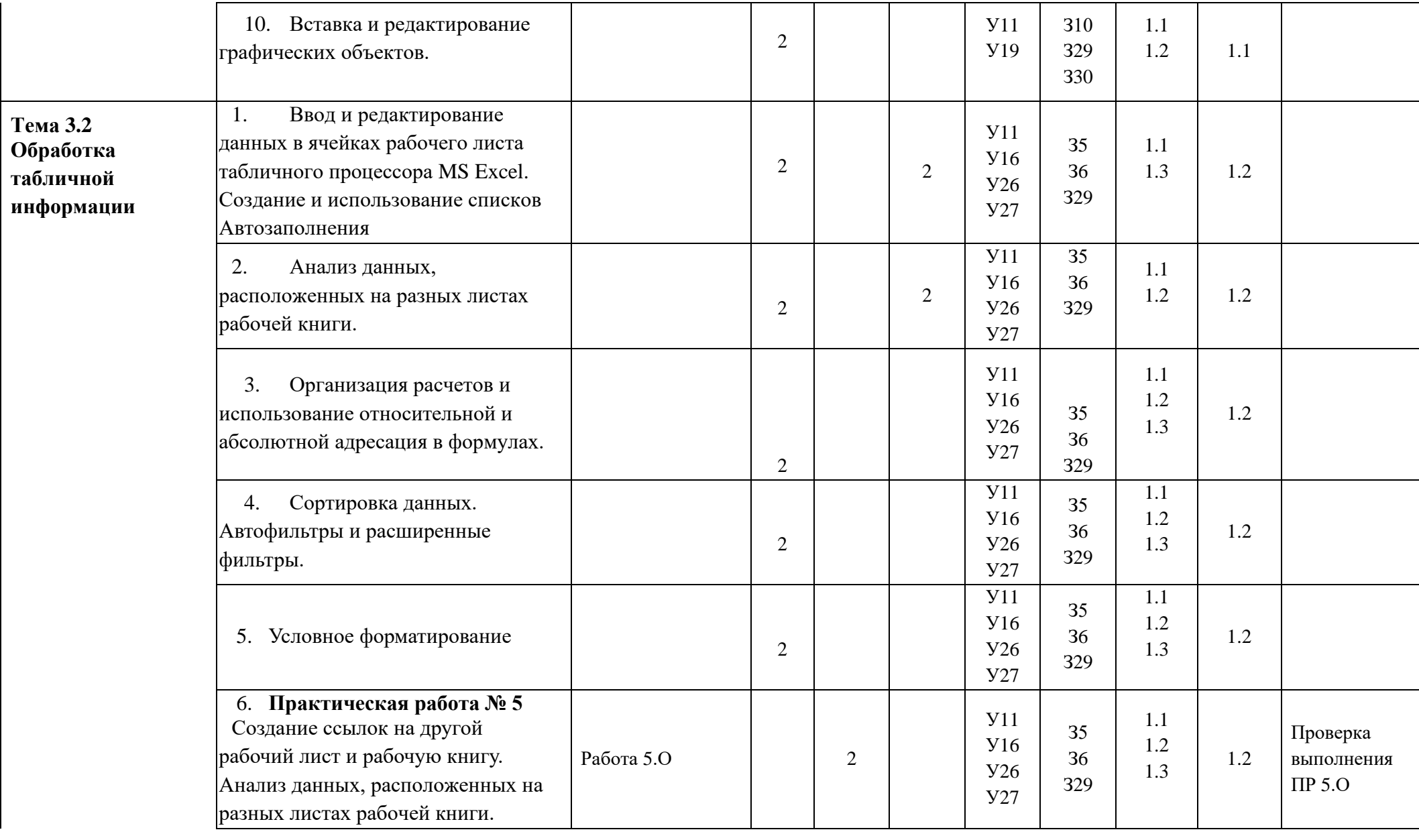

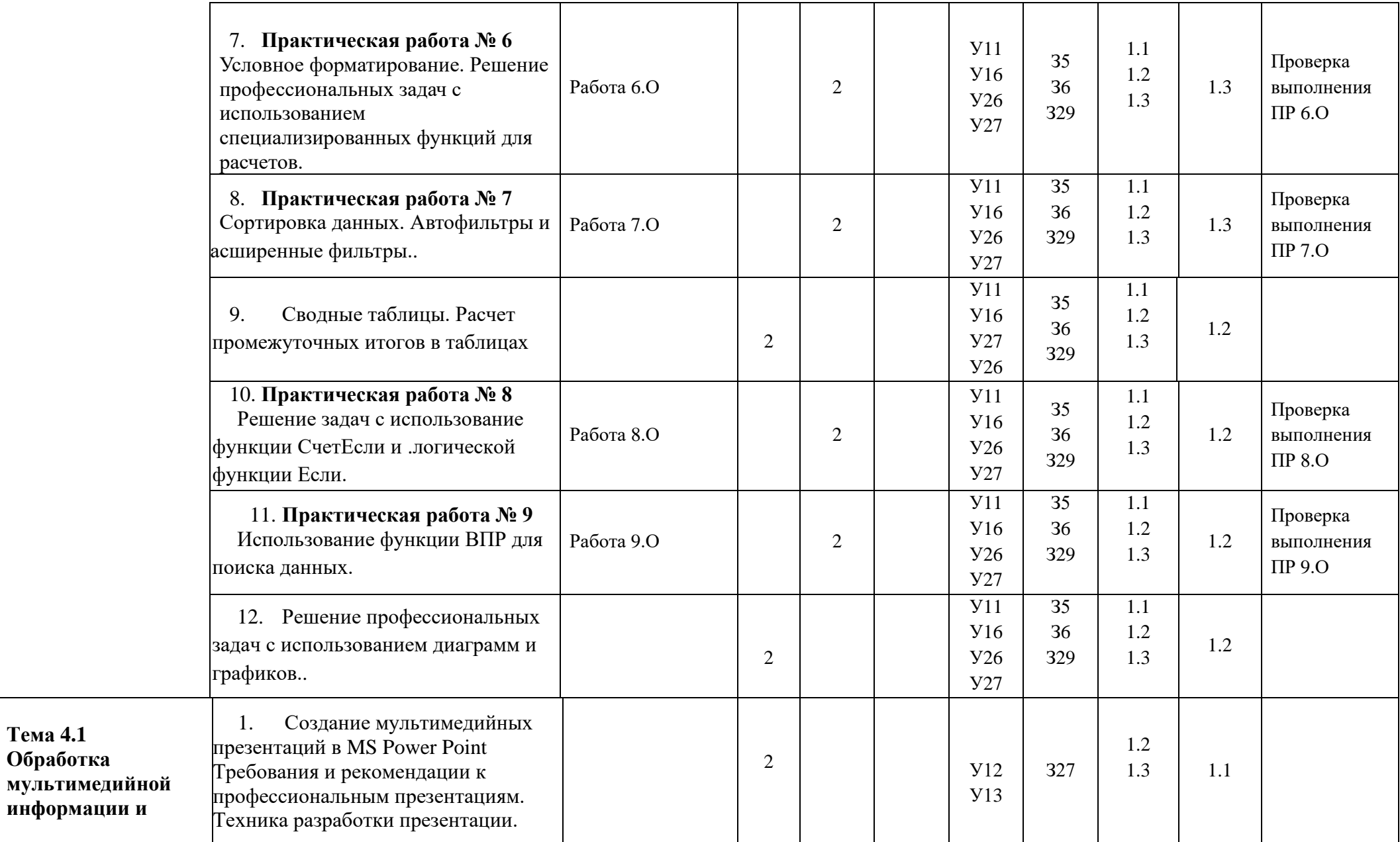

**Тема 4.1 Обработка** 

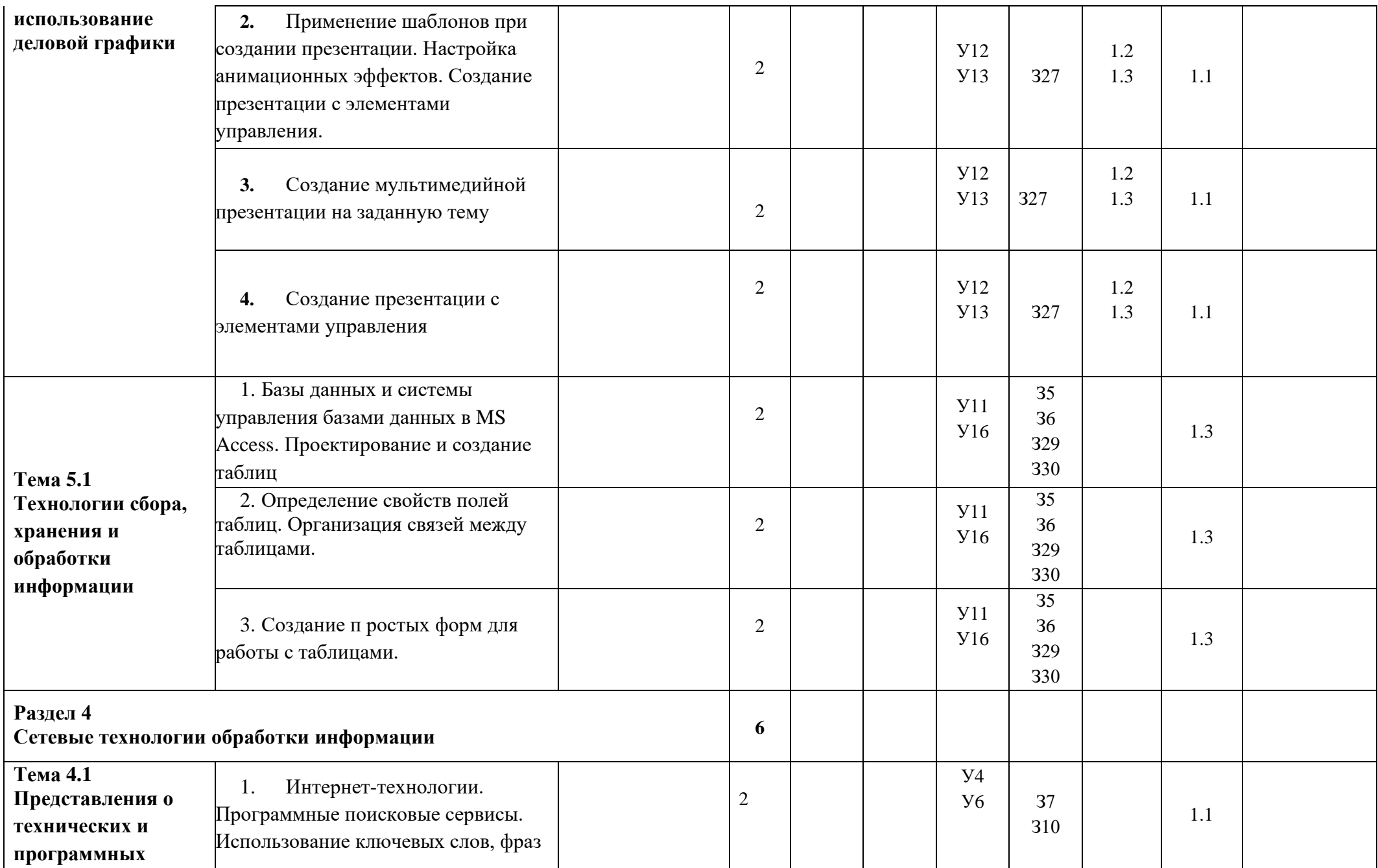

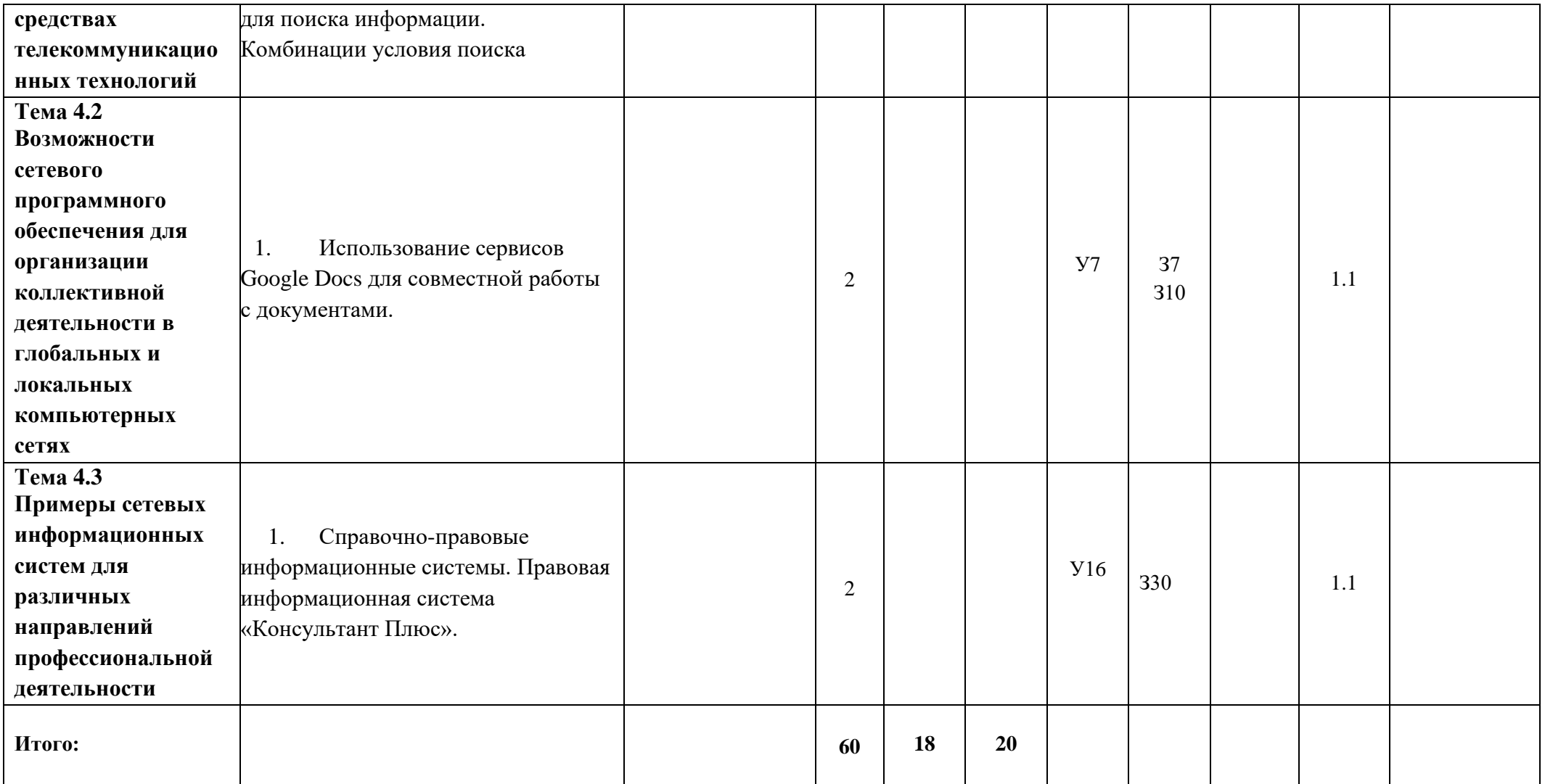

#### <span id="page-14-0"></span>4. **УСЛОВИЯ РЕАЛИЗАЦИИ РАБОЧЕЙ ПРОГРАММЫ УЧЕБНОЙ ДИСЦИПЛИНЫ**

#### **4.1.** Требования к минимальному материально-техническому обеспечению

Реализация рабочей программы учебной дисциплины предполагает наличие лаборатории информационных технологий в профессиональной деятельности»

#### **Оборудование лаборатории и рабочих мест лаборатории**

**1. Кабинет «**Лаборатория технических средств обучения**»:**

- 1.1. Стол преподавательский.
- 1.2. Шкаф офисный.
- 1.3. Интерактивная доска.
- 1.4. Принтер.
- 1.5. 14 ПК.
- 1.6. Столы компьютерные.
- 1.7. Столы прямые.
- 1.8. Стулья крутящиеся.
- 1.9. Windows 10, Office 2016, 1С 8.3

**2. Лаборатория «**Лаборатория информационных технологий в профессиональной деятельности**»:**

- 2.1. Стол преподавательский.
- 2.2. Шкаф офисный.
- 2.3. Интерактивная доска.
- 2.4. Принтер
- 2.5. 14 ПК.
- 2.6. Столы компьютерные.
- 2.7. Столы прямые.
- 2.8. Стулья крутящиеся.
- 2.9. Windows 10, Office 2016, 1С 8.3

#### **4.2.1. Печатные издания**

4.2. Информационное обеспечение обучения

#### **1. Основные источники:**

1.1. Кузнецов, П.У. Информатика и информационные технологии в профессиональной деятельности: учебник / Кузнецов П.У. — Москва: Юстиция, 2019. — 214 с. — ISBN 978- 5-4365-2649-2. — URL: https://book.ru/book/933729 (дата обращения: 25.08.2020). — Текст: электронный.

1.2. Филимонова, Е.В. Информатика и информационные технологии в профессиональной деятельности: учебник / Филимонова Е.В. — Москва: Юстиция, 2020. — 213 с. — ISBN 978-5-4365-4574-5. — URL: https://book.ru/book/935646 (дата обращения: 25.08.2020). — Текст: электронный.

1.3. Прохорский, Г.В. Информатика и информационные технологии в профессиональной деятельности: учебное пособие / Прохорский Г.В. — Москва: КноРус, 2019. — 271 с. — ISBN 978-5-406-01669-5. — URL: https://book.ru/book/936664 (дата обращения: 25.08.2020). — Текст: электронный.

# 2. **Дополнительные источники:**

#### **Интернет-ресурсы**

2.1. <http://www.school.edu.ru/> Российский общеобразовательный портал;

2.2.<http://www.portalspo.ru/> интернет-портал СПО РФ;

2.3.<http://www.spoportal.ru/> портал СПО "Новые технологии";

#### Каталог учебных продуктов;

2.5. <http://www.fcior.edu.ru/> ФЦИОР - Федеральный центр информационнообразовательных ресурсов. Каталог учебных модулей по дисциплинам.

#### **4.3. Общие требования к организации образовательного процесса**

Максимальный объем учебной нагрузки включает все виды аудиторной и внеаудиторной (самостоятельной) учебной работы по освоению учебной дисциплины **«**Информационные технологии в профессиональной деятельности».

Перед изучением учебной дисциплины обучающиеся изучают следующие учебные дисциплины: «Информатика».

#### **4.4. Кадровое обеспечение образовательного процесса**

Требования к квалификации педагогических (инженерно-педагогических) кадров, обеспечивающих обучение по учебной дисциплине:

- наличие высшего образования, соответствующего профилю учебной дисциплины.